$,$  tushu007.com

## <<计算机应用基础实用教程>>

 $<<$   $>>$ 

- 13 ISBN 9787030279262
- 10 ISBN 7030279263

出版时间:2010-6

页数:242

PDF

更多资源请访问:http://www.tushu007.com

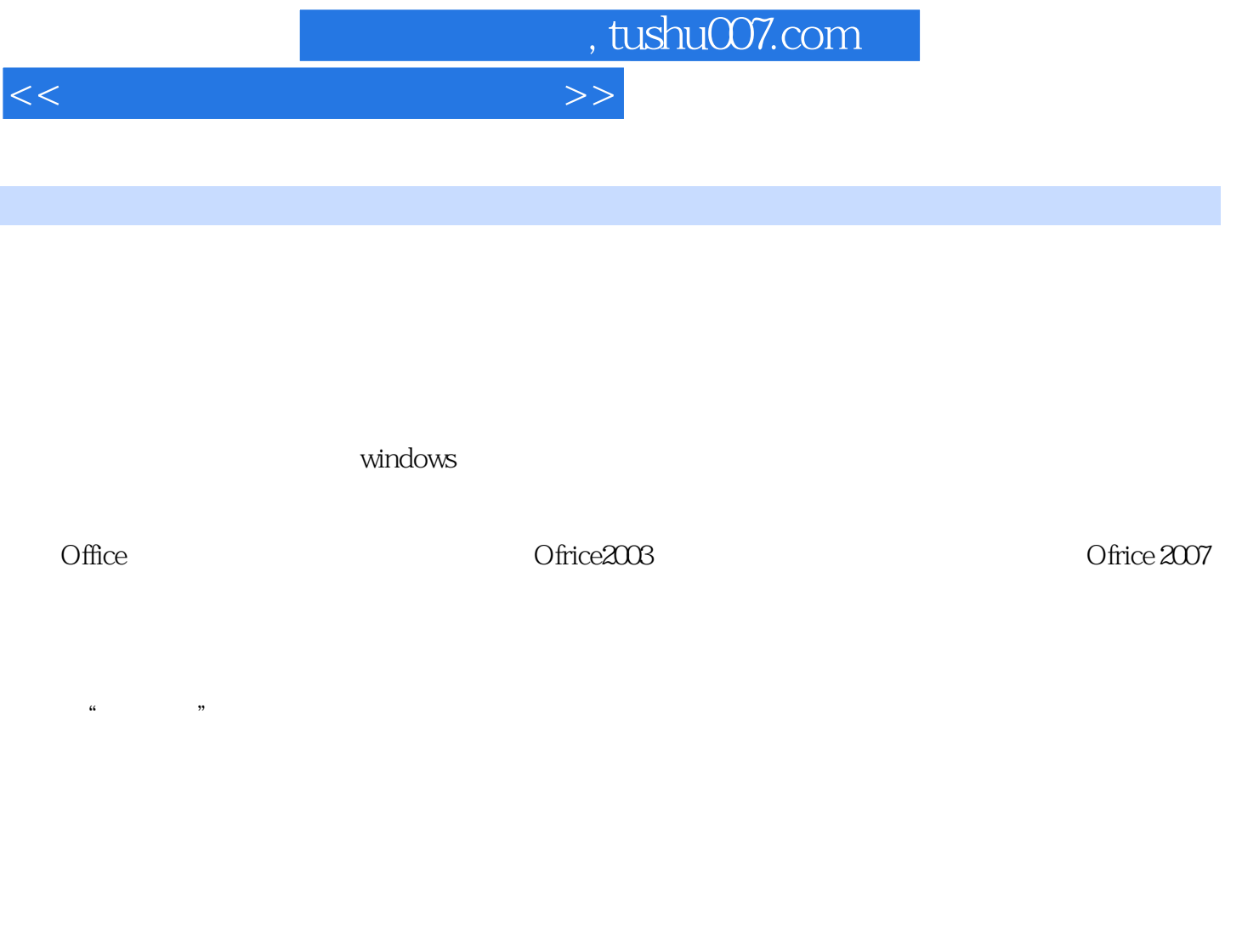

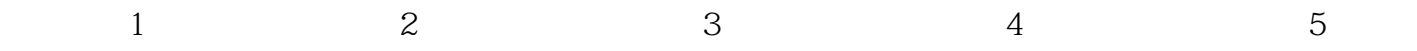

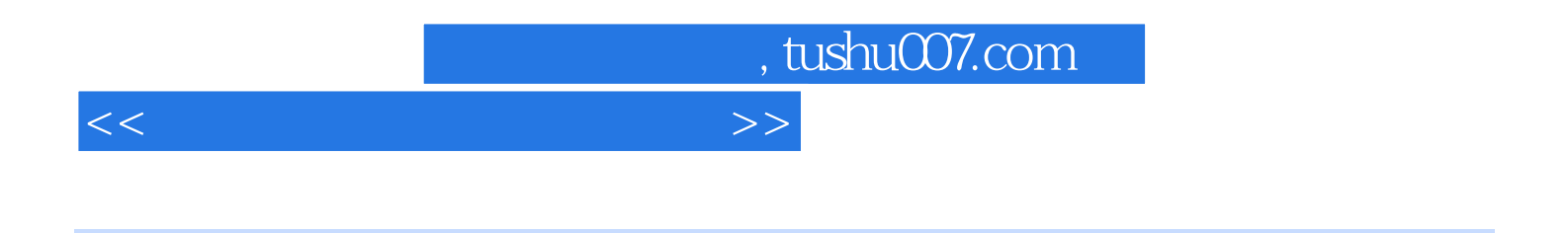

 $\text{Word } 2007 \qquad \text{Execute}$ PowerPoint2007

## $n$ , tushu007.com

<<计算机应用基础实用教程>>

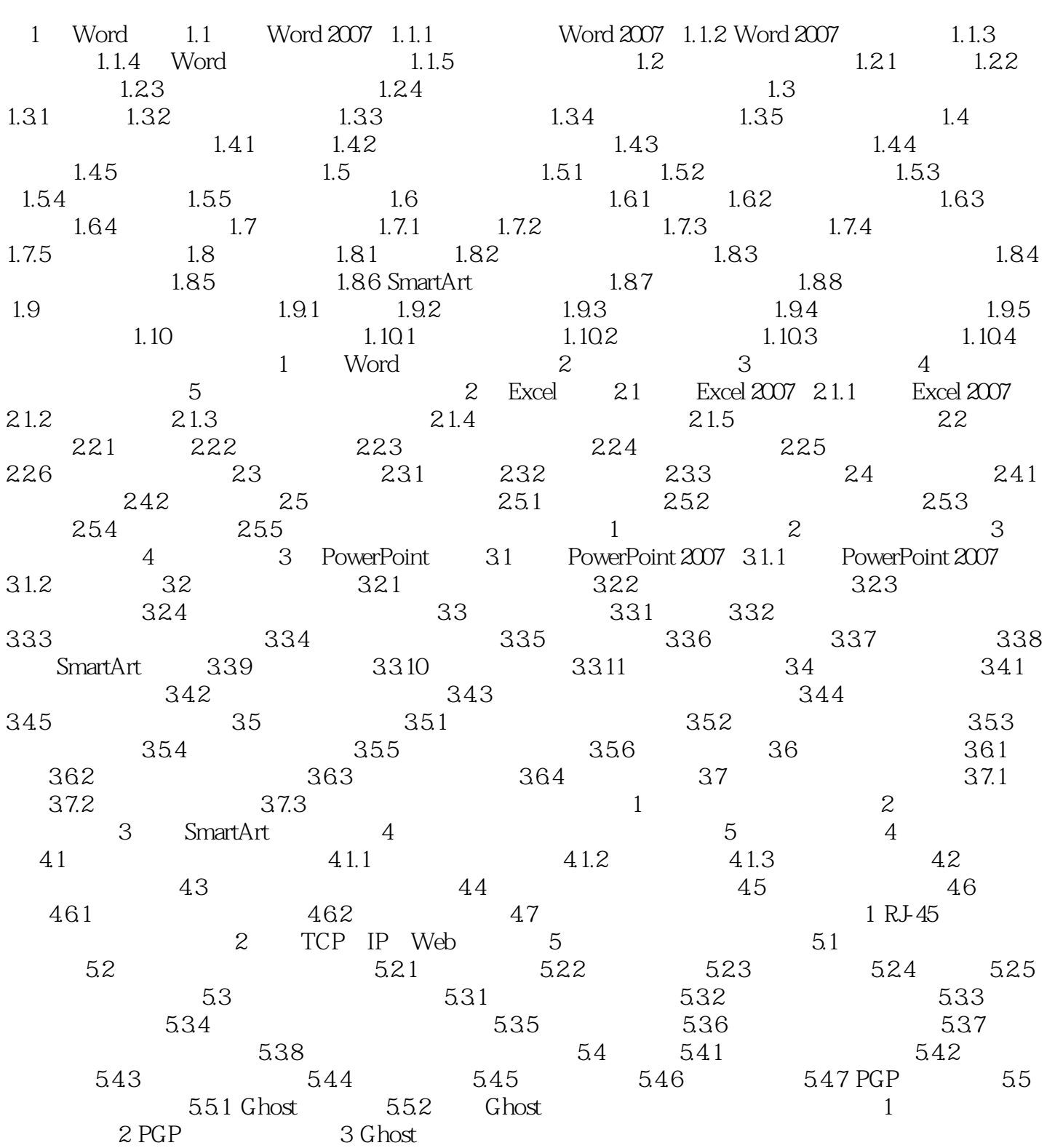

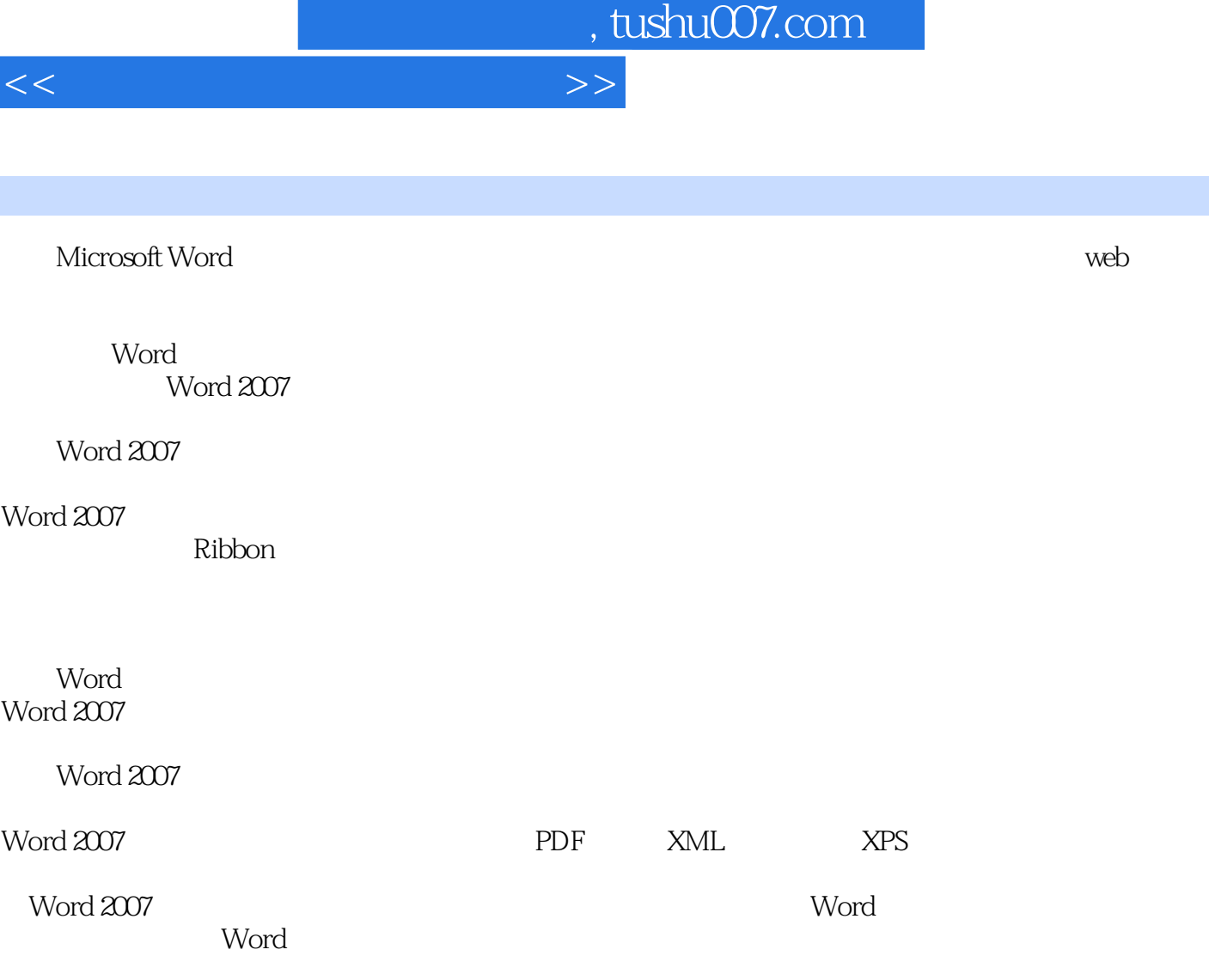

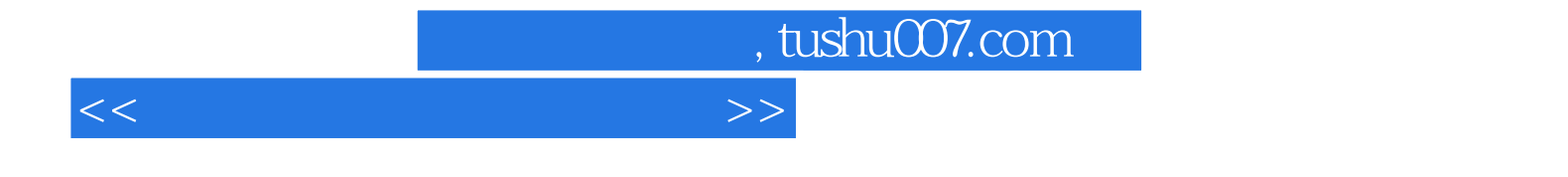

本站所提供下载的PDF图书仅提供预览和简介,请支持正版图书。

更多资源请访问:http://www.tushu007.com